- 1. Which of these values is not an **integer**?
	- A. 0
	- B. 1
	- $C. -1$
	- D. 0.5
- 2. Which of the following is not a **string** value?
	- A. "0"
	- B. "1"
	- C. "-1%"
	- D. 0.5
- 3. Which of the following functions would I use to convert variable Y to an **integer** value?
	- A. int(Y)
	- B. str(Y)
	- C. input(Y)
	- D. print(Y)
- 4. What is the result of running this code:

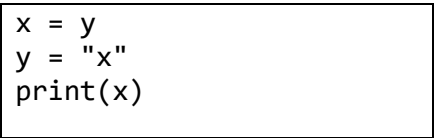

- A. x
- B. y
- C. *a string value*
- D. *an error*
- 5. What is the result of running this code:

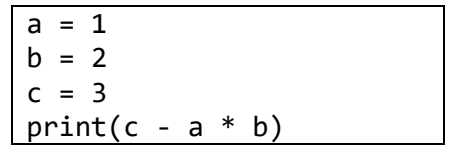

A. 1 B. 2 C. 3 D. 4

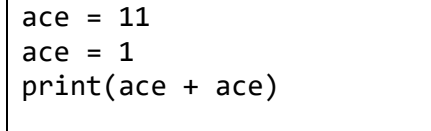

- A. 1 B. 2 C. 11 D. 12
- 7. What is the result of running this code:

 $x = 9$  $y = 3$  $print(int(x / y * x))$ 

- A. 3 B. 9 C. 27 D. 81
- 8. What is the result of running this code:

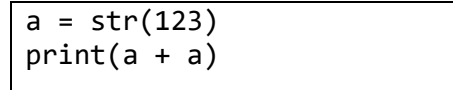

- A. 123 B. 246 C. 123123 D. 246246
- 9. What is the result of running this code:

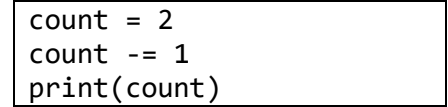

A. 0 B. 1 C. 2 D. *an error*

- 10. What is the result of running this code:
	- $a = 1$  $b = 1$ if  $b \leq a$ : print(b-1) else: print(a+1)
	- A. 0 B. 1 C. 2 D. *an error*
- 11. What is the result of running this code:
	- light = "green" action = "go" if light != "green": action = "stop" print(action)
	- A. "green" B. "go" C. "stop"
	- D. *an error*
- 12. What is the result of running this code:

```
wins = 2losses = 1if wins / losses > 1:
   if losses == 0:
        wins = wins * 2print(wins)
```
A. 0 B. 1 C. 2 D. 4

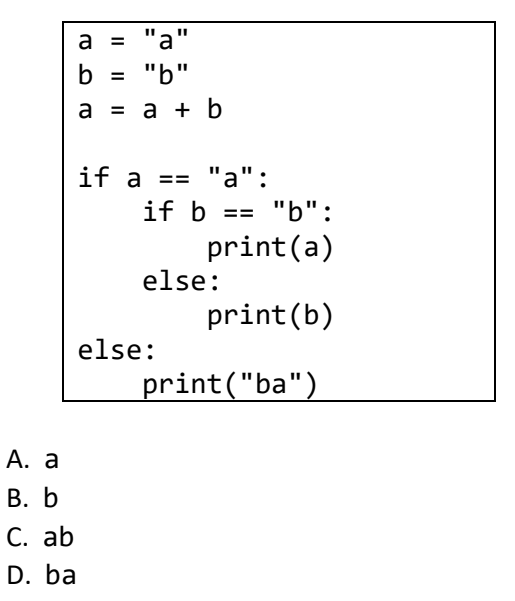

14. What is the result of running this code:

```
x = 1y = 2z = y + xif y < z:
         if x > y:
              print(1)
    else:
         if y > z:
              print(2)
          else:
              print(3)
A. 3
B. 2
C. 1
D. no output
```
15. What is the result of running this code:

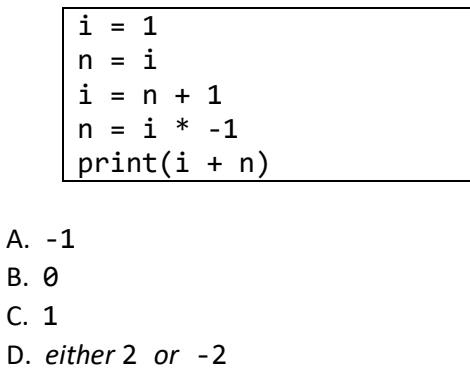

```
counter = 3
target = 1string = ""
while counter > target:
     string = string + str(counter)
     counter = counter - 1
print(string)
```
- A. 3 B. 32 C. 321 D. 31
- 17. What is the result of running this code:

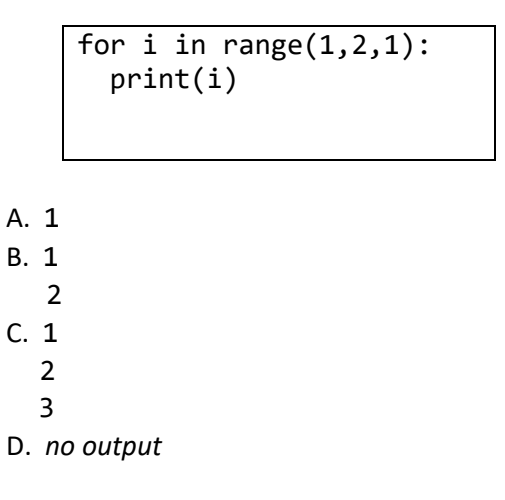

18. What is the result of running this code:

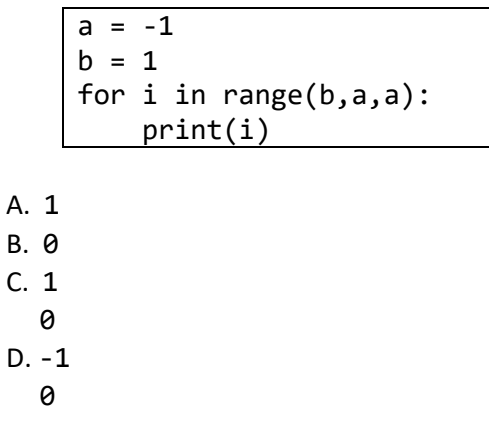

|                | for $x$ in range( $0,5,2$ ):<br>if $x \le 3$ :<br>print(x) |
|----------------|------------------------------------------------------------|
| A. 2           |                                                            |
| B. 0           |                                                            |
| 2              |                                                            |
| $C.$ $\theta$  |                                                            |
| $\overline{2}$ |                                                            |
| 4              |                                                            |
| D. 0           |                                                            |
| 3              |                                                            |
| 5              |                                                            |

20. What is the result of running this code:

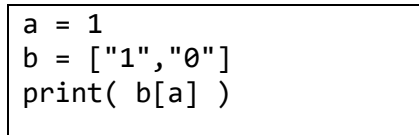

A. 1 B. 0 C. b

D. a